# uDspT03R

## JEDNOTKA IMPLEMENTUJÍCÍ DISPLEJ VZDÁLENÉ VARIANTY TERMINÁLU TERM03

Příručka uživatele a programátora

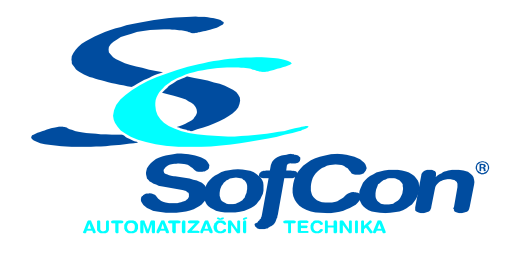

#### SofCon®spol. s r.o.

Střešovická 49 162 00 Praha 6 tel/fax: +420 220 180 454 E-mail: sofcon@sofcon.cz www: http://www.sofcon.cz

Verze dokumentu 1.10

Informace v tomto dokumentu byly pečlivě zkontrolovány a SofCon věří, že jsou spolehlivé, přesto SofCon nenese odpovědnost za případné nepřesnosti nebo nesprávnosti zde uvedených informací.

SofCon negarantuje bezchybnost tohoto dokumentu ani programového vybavení, které je v tomto dokumentu popsané. Uživatel přebírá informace z tohoto dokumentu a odpovídající programové vybavení ve stavu, jak byly vytvořeny a sám je povinen provést validaci bezchybnosti produktu, který s použitím zde popsaného programového vybavení vytvořil.

SofCon si vyhrazuje právo změny obsahu tohoto dokumentu bez předchozího oznámení a nenese žádnou odpovědnost za důsledky, které z toho mohou vyplynout pro uživatele.

Datum vydání: 16.05.2003 Datum posledního uložení dokumentu: 16.05.2003 (Datum vydání a posledního uložení dokumentu musí být stejné)

Upozornění:

V dokumentu použité názvy výrobků, firem apod. mohou být ochrannými známkami nebo registrovanými ochrannými známkami příslušných vlastníků.

### Obsah:

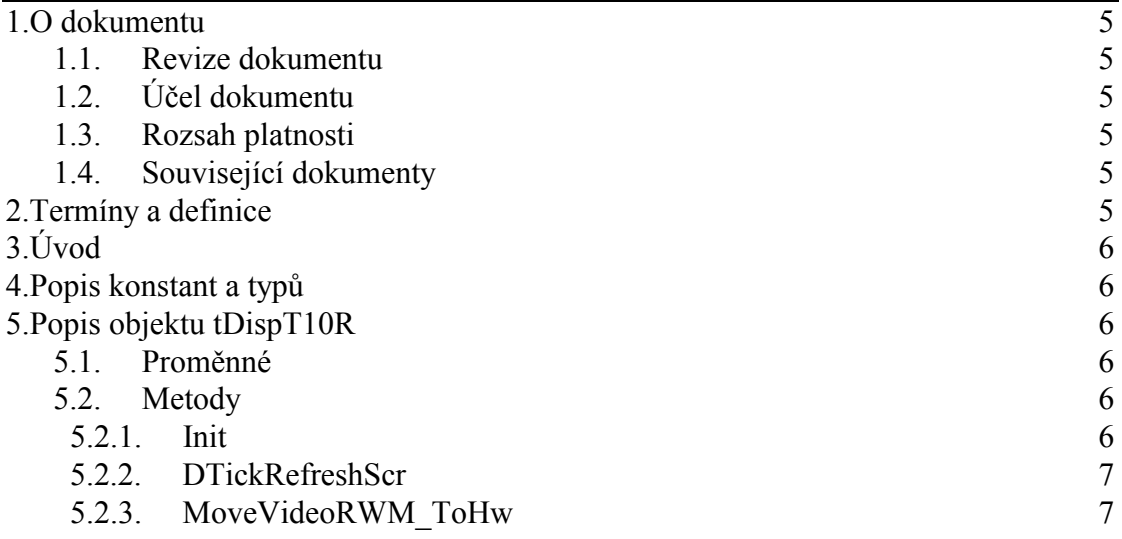

#### <span id="page-4-0"></span>1. O dokumentu

#### 1.1. Revize dokumentu

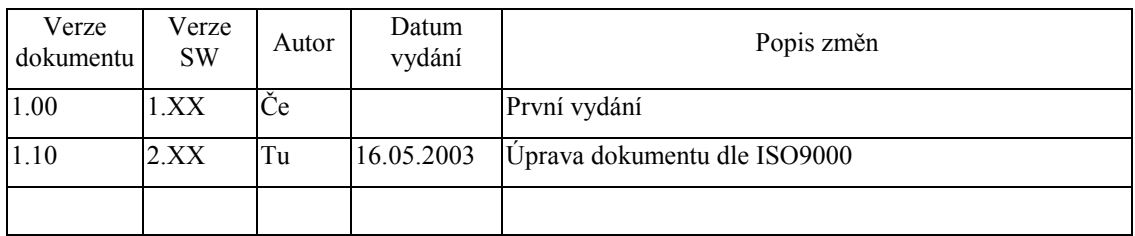

#### 1.2. Účel dokumentu

Tento dokument slouží jako popis jednotky implementující displej vzdálené varianty terminálu.

#### 1.3. Rozsah platnosti

Určen pro programátory a uživatele programového vybavení SofCon.

#### 1.4. Související dokumenty

Pro čtení tohoto dokumentu je potřeba seznámit se s manuálem uATerm a uDispT03.

Popis formátu verze knihovny a souvisejících funkcí je popsán v manuálu LibVer.

#### 2. Termíny a definice

Používané termíny a definice jsou popsány v samostatném dokumentu Termíny a definice.

#### <span id="page-5-0"></span>3. Uvod

Jednotka implementuje objekt displeje pro vzdálenou variantu terminálu TERM03 tDispT03R.

Veškeré funkce displeje jsou uživateli dostupné prostřednictvím objektu terminálu. Uživatele tak bude nejvíce zajímat pouze vytvoření instance objektu displeje, jejíž odkaz se předává objektu terminálu.

Zděděné metody jsou popsány v dokumentaci k jednotkám uATerm a uDispT03.

#### 4. Popis konstant a typů

```
cVerNo = např. $0251; { BCD format }= např. '02.51,07.08.2003;
cVer
      Číslo verze jednotky v BCD tvaru a v textové podobě včetně datumu změny.
```
#### 5. Popis objektu tDispT10R

type

 $pDispT03R='tDispT03R;$  $t$ DispT03R=object(tDispT03);

Objektový typ tDispT03R je potomek objektu displeje terminálu TERM03 tDispT03. Implementuje displej pro vzdálenou variantu terminálu TERM03. V objektu jsou vynechány operace nad videopamětmi a namísto toho jsou textové popisy zobrazení na displeji odvysílány prostřednictvím objektu terminálu na komunikační kanál.

#### 5.1. Proměnné

```
TxDBuff:array [0..1023] of char;
```
Proměnná TxDBuff představuje buffer pro obrazová data vysílaná na komunikační kanál.

#### 5.2. Metody

#### 5.2.1. Init

constructor Init(TermOwner: pATerm;  $charCols$ ,  $CharRows:Byte$ ; Adresa: Word; EnIniHwProc: Boolean);

Konstruktor Init inicializuje objekt a nastaví do nových proměnných implicitní hodnoty. Parametr TermOwner obsahuje odkaz na vlastníka objektu, objekt terminálu. Parametry CharCols a CharRows obsahují rozměry znakového rastru displeje. Parametr Adresa obsahuje bázovou adresu displeje v I/O prostoru procesoru.

#### <span id="page-6-0"></span>5.2.2. DTickRefreshScr

#### procedure DTickRefreshScr;virtual;

Metoda **DTickRefreshScr** zajišťuje periodickou obnovu zobrazení na displeji. Od objektu terminálu převezme data pro zobrazení a prostřednictvím metody MoveVideoRWM\_ToHw vyšle data na komunikační linku. V této variantě displeje jsou data ponechána v textové podobě. Vykreslení obrazů do videopamětí je zde záměrně vynecháno.

#### 5.2.3. MoveVideoRWM\_ToHw

procedure MoveVideoRWM ToHw;virtual;

Metoda MoveVideoRWM\_ToHw přesouvá data pro zobrazení na fyzický hardware displeje. V této variantě displeje poskládá textové popisy obrazovky do ESC sekvence, kterou odvysílá prostřednictvím metody SendDataToRemoteTerm objektu terminálu na komunikační linku.

Syntaxe vysílaných dat je popsána v dokumentaci k jednotce **uTerm03R**.